# 7X-01

# 複数計算機上に跨るプログラム実行環境の特定手法の提案

黒木 勇作† 西 拓人† 横山 和俊† 谷口 秀夫‡ 高知工科大学情報学群† 岡山大学大学院自然科学研究科‡

### 1. はじめに

広域分散システムでは、応用プログラム(以降 AP と略す)の実行環境を他の計算機に移送させる ことが発生する. 代表的な手法である仮想マシ ンを移送させる方法は,仮想マシンすべてを移 送させるため,移送に時間がかかる問題がある. この問題に対し,移送対象となる最小限の AP 実 行環境を特定し移送する手法を提案している [1][2]. 提案手法は、移送対象をファイル単位 で特定する特定ステップ[1],およびサービス停 止時間を短縮させるような転送を行う転送ステ ップ[2]からなる.本稿では文献[1]に示す手法 を,同ネットワーク上に配置された複数計算機 上に拡張し,複数計算機上に跨るような AP 実行 環境を特定する手法を提案する.

### 2. 移送モデル

#### 2.1. AP 実行環境特定の基本的な考え方

 ある AP の実行環境を移送すると,同じファイ ルを参照していた別の AP の実行に影響を与える. また, 別の AP と通信をしていた場合, その AP を移送してしまうと通信先の AP の実行に影響を 与える. つまり, AP 単独ではなく, ファイルの 共有関係や通信関係を考慮し,移送対象を特定 する必要がある.

#### 2.2. 共有関係に着目したファイル資源の追跡

 ファイルの共有関係は, open システムコール を監視することで追跡することができる.提案 手法では,open 時のアクセス種別が read-only か(open ファイルが read-only であるか),1 回 でも write を伴う可能性があるか(open ファイル が read-write であるか)に着目しそれぞれの場 合について,移送対象を追跡するアルゴリズム を実現している.

Resource tracking method of program execution environment spanning multiple computers

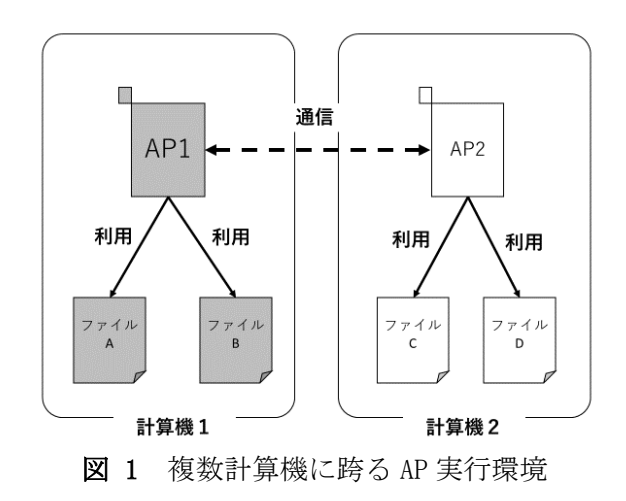

### 2.3. 計算機との通信の追跡

 データセンタ内には通常複数の計算機があり, 複数の AP と通信を行いながら処理を行う.この 時, AP やファイルが複数計算機に跨って存在す ため,複数計算機にわたって追跡を行う必要が ある.具体例を図 1 に示す. AP1 実行環境(図中 では計算機 1 内)を移送する場合,AP1 と AP1 が 利用しているファイル A・ファイル B を転送する 必要がある. このとき AP1 が, 異なる計算機(図 中では計算機 2)に存在している AP2 と通信をし ている場合, AP2 の有無によって, AP1 の動作に 差異が発生する場合がある. そのため, AP2 も AP1 の実行に必要であると考え,AP2 と AP2 が利 用しているファイル C とファイル D も転送する 必要がある. 提案手法では、AP が発行する socket 通信を監視することで,通信を行ってい る AP の組み合わせの特定を実現する.

### 3. 実現方法

提案手法では、open/accept/connect の各シス テムコールを監視して,どの AP がどのファイル を利用しているのかを全て特定し、実行環境を 追跡する.open は,文献[1]の手法を用いて監視 する.ここではネットワークを跨る追跡を行う ための accept/connect の監視方法を説明する.

例を図 2 に示す.socket 通信は socket を始め とする,いくつかのシステムコールの組み合わ せにより行われる.この時,送信側では connect, 受信側では accept を利用する.accept/connect

Yusaku Kurogi†, Takuto nishi†

Kazutoshi Yokoyama†, Hideo Taniguchi‡

<sup>†</sup>School of Information, Kochi University of Technology

<sup>‡</sup>Graduate School of Natural Science and Technology, Okayama University

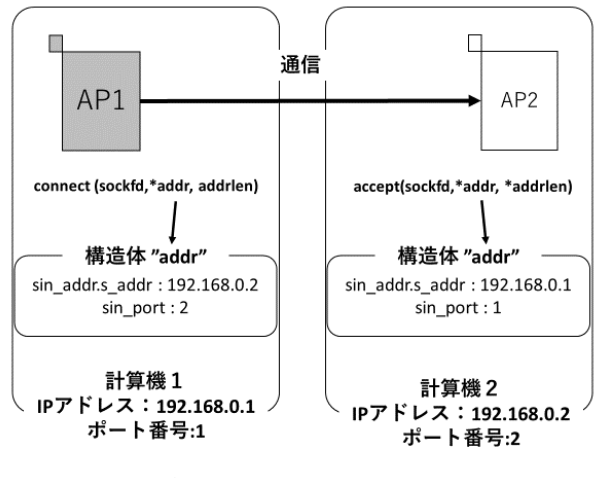

図 2 socket 通信の例

のシステムコールの定義を以下に示す.

### int accept(int sockfd, struct sockaddr \*addr, socklen\_t \*addrlen); int connect(int sockfd, const struct sockaddr \*addr, socklen\_t addrlen);

これらのシステムコールを監視し,どの AP 間 で通信が発生しているかを追跡する. この追跡 は,以下の 2 段階で行われる.

(1) 通信を行っているプロセスの特定

上記の 2 つのシステムコールには, sockaddr 構 造体(図中では addr)を持ち,その中にはそれぞ れ接続先の IP アドレスとポート番号が格納され ている. システムコールライブラリ内で sockaddr 構造体から取得した情報を,特定の場 所に保存しておく.具体的には,クライアント 側は自分の PID と IP アドレス,サーバの IP ア ドレスとポート番号を記録する.サーバ側は, 自分の PID と IP アドレス, 接続してきたクライ アントの IP アドレスとポート番号を記録する. この IP アドレスを突き合わせることで,通信を 行っているプロセスを特定する.

(2) プロセスが実行している AP の特定 アクセスを行った AP を特定するために、プロセ ス生成時(execve システムコール発行時)に、PID と実行される AP のパスの組み合わせを特定の場 所に記録しておく.その記録と PID を対応付け, AP のパスを取得する.

## 4. 評価

### 4.1 評価内容

socket 通信を監視する際のオーバヘッドを評 価した. acceptを一度発行するプログラムと, connect を一度発行するプログラムを 1 つずつ用

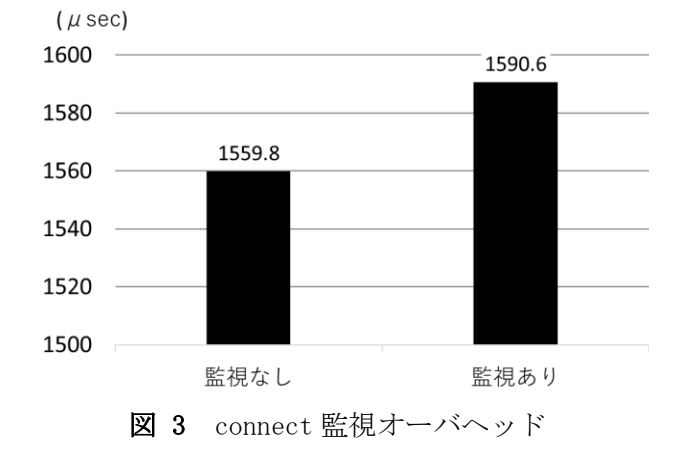

意し,それぞれ異なる計算機に配置して相互に socket 通信させる.監視をしない場合と, connect の監視を行う場合のプログラム実行時間 を, gettimeofday 関数を用いてマイクロ秒まで 計測し,それぞれの項目で 5 回の平均時間をと ったものを比較した. なお, accept は OS による 接続待ちが発生し,正確なオーバヘッドが測定 できないため,accept.c 内における追記部分の 処理時間を、gettimeofday 関数を用いてマイク ロ秒まで計測し,5 回の平均時間をとったものを 比較した.

#### 4.2 評価結果

connect 監視のオーバヘッドを図3に示す. 監 視なしの場合,プログラム実行時間は約 1560 マ イクロ秒となった. 監視時は、約 1591 マイクロ 秒となり,監視なしの場合と比較して約 2%オー バヘッドがあった.また,accept システムコー ルでの監視オーバヘッドの増加は約 35 マイクロ 秒であった.

#### 5. おわりに

本稿では,複数計算機上に跨るような AP 実行 環境の特定手法を提案した.残された課題とし て,実行環境の追跡時間を評価することがある.

#### 謝辞

本研究の一部は,科研費(17K00107)の支援を受けて実施 しています.

#### 参考文献

- [1] 大西史洋 他, "プログラム実行環境移送のための 資源追跡機能のユーザレベルでの表現",情報処理 学会第 80 回全国大会, 第 3 分冊, pp. 319-320 (2018).
- [2] 黒木勇作 他, "サービスの停止時間を短縮するプ ログラム実行環境のプリコピー移送手法",情報処 理学会研究報告, vol. 2018-DPS-175, No. 16, pp1-6 (2018).